# Portafolio Artísticos

Exploro y expreso

**ECA.5.1.9.** Elaborar un portafolio digital que reúna una muestra de las creaciones artísticas propias o en las que ha participado el estudiante y añadir una breve explicación, valoración o comentario sobre cada una de las obras.

Realizar obras artísticas proponiendo diferentes puntos de vista, utilizando la técnica del cadáver exquisito.

Participar activamente en el proceso de la obra de forma grupal.

Crear obras personalizadas, guiándose en dibujos propuestos**.**

#### **Referencias importantes:**

En el mundo de las artes visuales, un portafolio artístico resulta de vital importancia para dar a conocer al artista, pues se conforma como la muestra más representativa del trabajo que permite mostrar el estilo, técnicas y temáticas asumidas (Luz Viajera Educación Artística Online, 2020). Existen dos formas de diseñar un portafolio, la primera: colocar las obras o fotografías de las mismas en una carpeta; la segunda: crear un portafolio digital

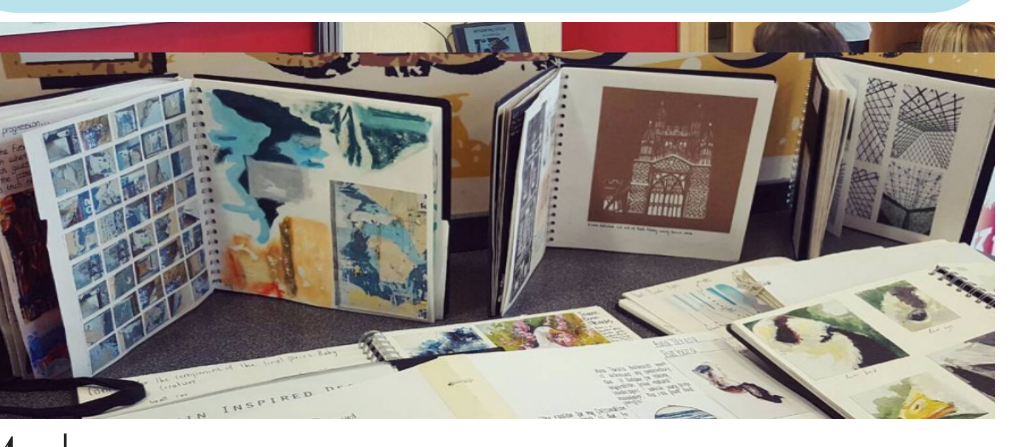

#### **Materiales:**

archivo personal de imágenes o ilustraciones realizadas, pizarra, marcadores, hojas de papel bond, lápices de colores

## **Aplicación**

Previo a la sesión 1, los estudiantes deberán explorar su habitación o lugar de confort de su hogar, y escoger trabajos que hayan realizado en los últimos días o en años anteriores, estos pueden ser en diferentes técnicas de ilustración, o fotografías de alguna actividad artística en la hayan participado

## **Sesión 1**

- 1. Cree un ambiente ameno.
- 2. Contestar las preguntas: ¿Qué es un portafolio, o que entiende por portafolio? ¿Qué es un portafolio artístico?
- 3. Crear una definición corta de portafolio.
- 4. Anímelos a que ante se exprese y muestre a la clase su mejor trabajo.
- 5. Clasifiquen el material de trabajo según la técnica, tamaño y años de creación.
- 6. Diseñar una cédula de identificación para cada obra, en la cual debe constar: título, autor/a, técnica y año de creación.
- 7. Organice los trabajos desde el más antiguo hasta el más reciente
- .

•

### **Sesión 2**

- 8.Una vez organizado el material, los estudiantes deberán realizar una portada para este portafolio.
- Sesión Autónoma (Realizar en casa)
- 9.Con el material listo, pida que digitalicen las obras.
- 10. Con el material digitalizado cree una galería mediante aplicaciones de su agrado. Se sugiere utilizar la siguiente: https://es.padlet.com/ para publicar un portafolio entre todos los estudiantes. Puede observar el siguiente video para crear un muro artístico: https://youtu.be/0fEIehou2dc
- 11. El docente imprimirá o pedirá a un estudiante que lo imprima como evidencia del trabajo.
- Publicación de toda la materia en formato PDF e impreso

*eduartistico.com*

4 *ECA* 1roBGU